IMIĘ I NAZWISKO UCZESTNIKA

## VIII MEMORIAŁ URSZULI MARCINIAK JU

### WIELOKROPKA

Poprowadź pętlę, łącząc kropki. Cyfry w kratkach oznaczają, po ilu bokach danej kratki będzie biegła pętla. Pętla nie może się nigdzie krzyżować ani urywać. Może być tylko jedna pętla.

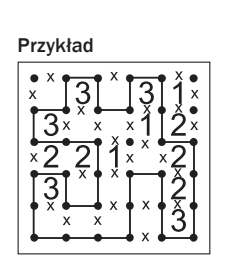

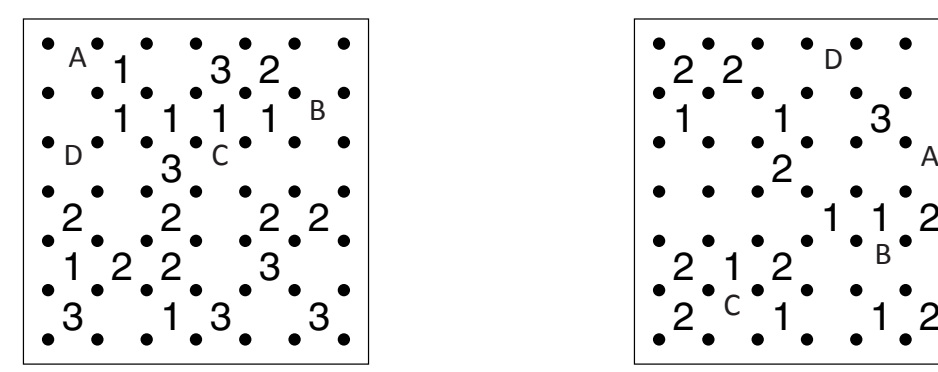

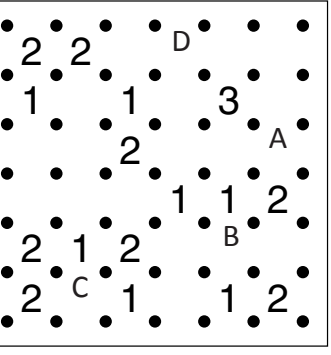

Podaj liczbę linii otaczających oznaczone pola.

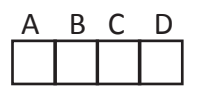

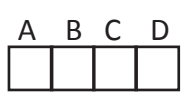

## PIRAMIDY

Ustaw piramidy o wysokościach od 1 do 5. W każdym rzędzie muszą się znaleźć piramidy różnej wysokości. Cyfra w polu oznacza wysokość piramidy, która na nim stoi. Liczba na zewnątrz diagramu mówi, ile widać piramid z miejsca, gdzie ona stoi. Wyższe piramidy zasłaniają niższe.

4

3

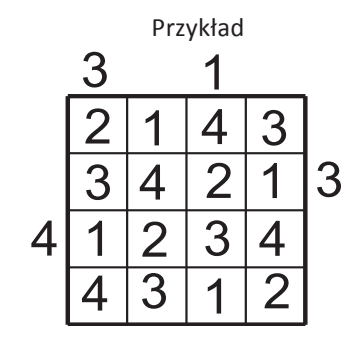

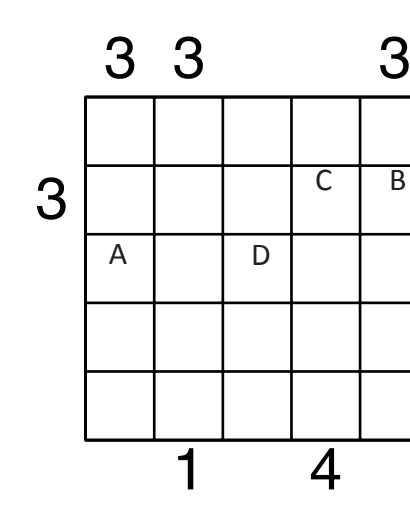

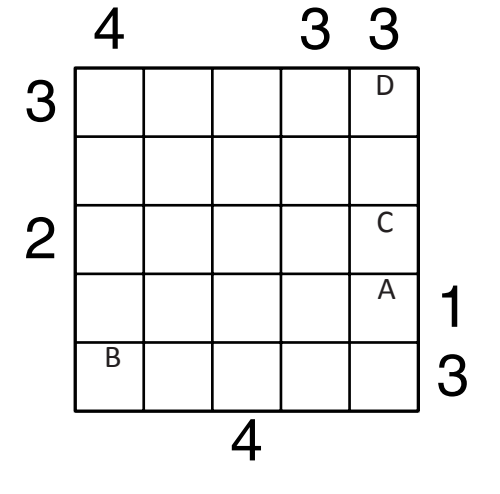

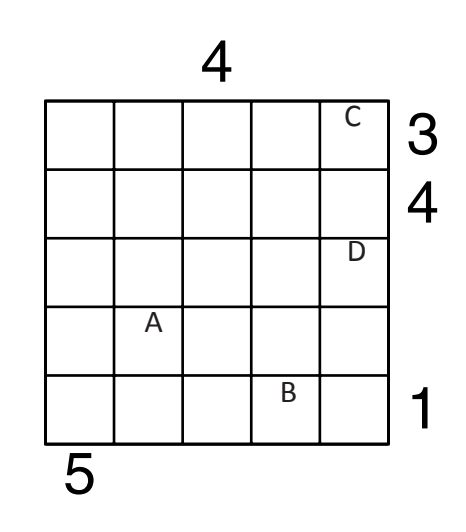

Podaj cyfry umieszczone w oznaczonych polach.

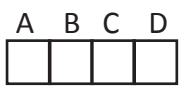

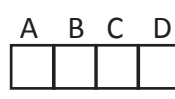

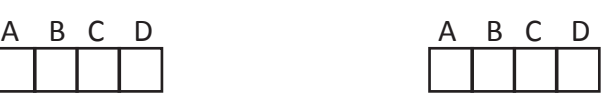

# **CHMURY**

Na planszy należy rozmieścić prostokątne chmury, tak aby nie stykały się nawet rogami. Liczby oznaczają, ile kratek jest łącznie zajętych przez chmury w danym wierszu lub kolumnie. Boki zamalowanego prostokąta muszą mieć co najmniej dwie kratki.

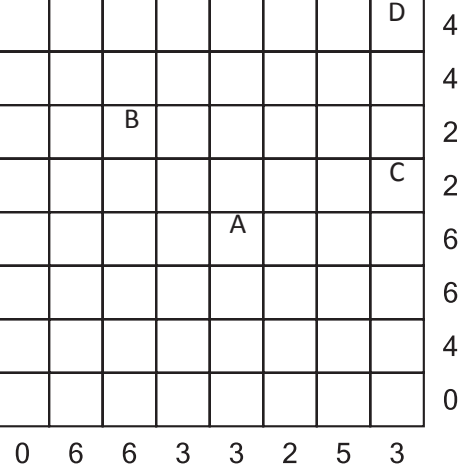

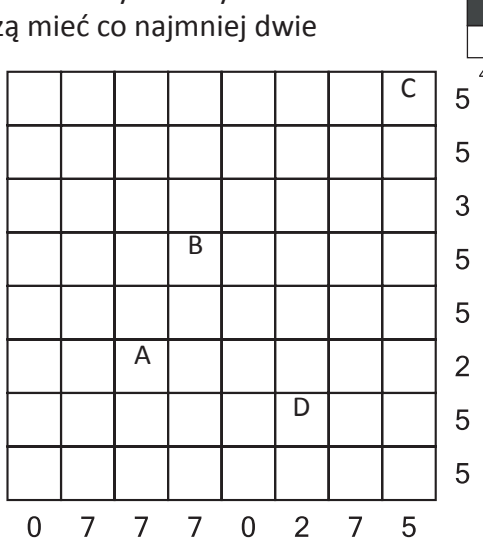

 $\overline{2}$  $\overline{4}$  $\overline{4}$  $\overline{2}$  $\mathbf 0$  $4 \quad 0 \quad 2 \quad 2$  $\overline{4}$ 

Przykład

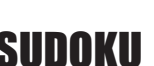

OD (0) DO (9)

A B C D<br>
H T T J Jeśli w polu jest chmura, wstaw 1. W przeciwnym przypadku wstaw 0.

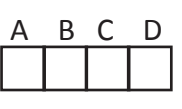

#### SUDOKU

W puste pola wpisz cyfry od 1 do 6 (9), tak aby w każdym wierszu, każdej kolumnie i w każdym pogrubionym prostokącie 3×2 (3x3) znajdowało się sześć (dziewięć) różnych cyfr.

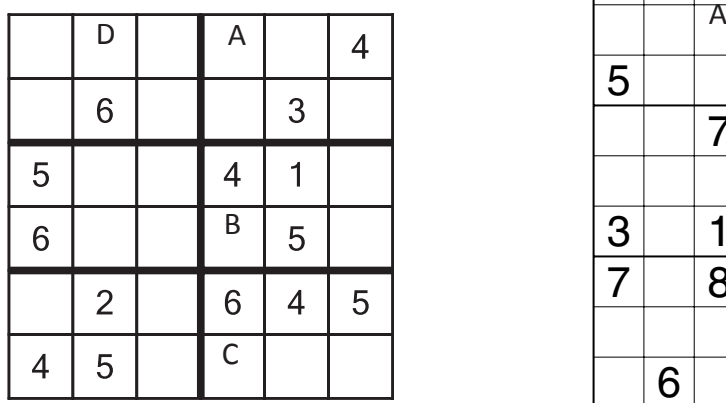

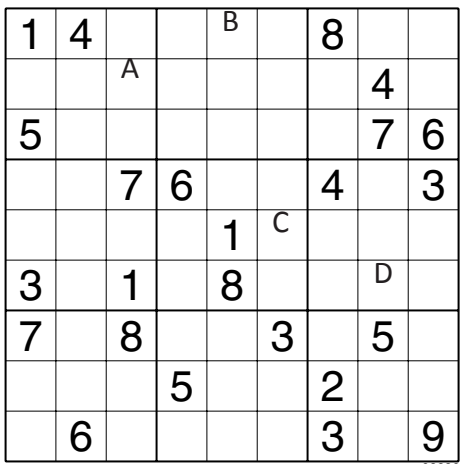

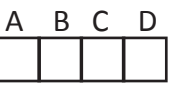

A B C D Podaj cyfry umieszczone A B C D w oznaczonych polach.

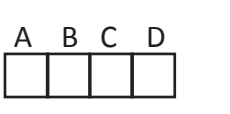

Przykład

8  $\sqrt{5}$ 

 $10$  $\,8\,$ 

 $\overline{7}$ 

 $\sqrt{3}$ 

8  $\overline{1}$  $\overline{2}$ 

 $17$  $\,8\,$ 

 $\overline{7}$ 

9

W puste pola wpisz cyfry od 0 do 9, tak aby każdy wiersz zawierał dziesięć różnych cyfr (w kolumnach cyfry mogą się powtarzać). Pola z takimi samymi cyframi nie mogą stykać się bokiem ani rogiem. Pod diagramem podano sumy liczb w kolumnach.

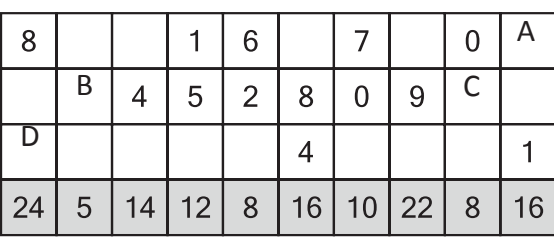

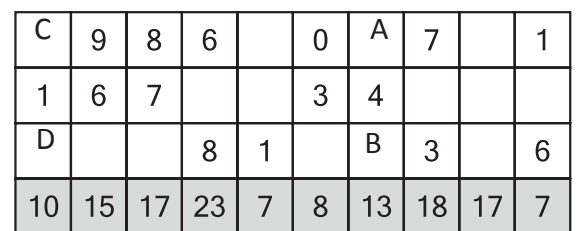

 $\overline{Q}$  $11$ 

 $\overline{0}$  $\sqrt{5}$  $\overline{9}$  $6\overline{6}$  $\overline{7}$ 

 $6\overline{6}$ 

 $\overline{4}$ 

 $\mathbf{1}$  $\overline{6}$  $\overline{4}$  $\overline{c}$  $\overline{3}$  $\mathbf 0$  $\mathsf g$ 

 $\overline{5}$ 

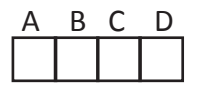

A B C D Podaj cyfry umieszczone A B C D w oznaczonych polach.

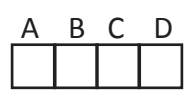